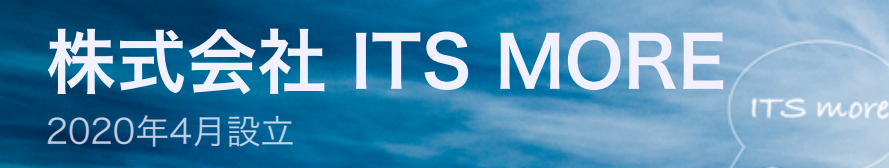

Digitally signed by Date: 2020.08.27 01:57:26 +09'00'

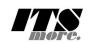

[2020年8月26日](https://its-more.jp/ja_jp/?p=15159) 投稿者: [SATOXITS](https://its-more.jp/ja_jp/?author=2)

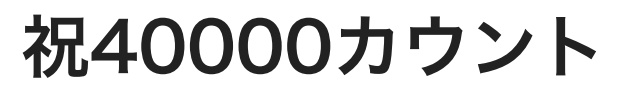

基盤:ふとみると、カウンターが40000に近づいてきました。

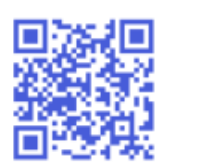

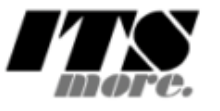

39901 2020-08-26 11:10:58 (GMT) 0.01818800 1598440258

基盤:お祝いしてあげないと40000が可哀そうなような気がします。

社長:そうですか… わたしは今とても面白い仕事中なんですが…

開発:まあ、10000カウントごとに、この部分の表示を見直すのも良いかもと思うんで [す。流石にGMT表示では何なので、現地、日本時間にしようかと思います。えーと、祝](https://its-more.jp/ja_jp/?p=13281) 30000カウントの時に何をやったかといいますと…

開発:ああ、functions.php に xDate() という関数を突っ込んで、これを WordPress からショートカットで呼んでるわけですね。

開発:これの [strftime を](https://www.php.net/manual/en/function.strftime.php)呼ぶ前にロケールの設定をすれば良いのかな?

**Parse error:** syntax error, unexpected 'return' (T\_RETURN) in /home/r \_ \_ \_ \_ \_ 3/public\_html/its-more.jp/ja\_jp/wpcontent/themes/twentyseventeen/functions.php on line 689

サイトに重大なエラーがありました。

基盤:セミコロン一つ抜けて「サイトに重大なエラー」というのがシャレてますね。

開発:Goのせいでセミコロンを打たなくなってしまった影響がこんなところにもw

社長:その昔宇宙計画で、セミコロンのせいでロケットが落ちたっていう逸話がありま したね。

開発:setlocale 効かないですね。これは表示言語を切り替えるだけの機能なのかな? localtimeを strftime に食わせてみるとどうですかね。

> Warning: strftime() expects parameter 2 to be int, array given in /home/r9211126/public html/itsmore.jp/ja\_jp/wpcontent/themes/twentyseventeen/functio ns.php on line 690 39909

開発:そうですか… どうもこの、与えた時間の値を指定したタイムゾーン用に表示し てねって機能というかパラメータが無いのがとても不思議ですね。

社長:まあ、与える時間を時間帯ぶん足しひきして食わせてやればいいだけですけど ね。わたしがDeleGateを作ったころはそんなふうにしてましたが。

開発:strftime はあくまでもデフォルトのタイムゾーンで表示する気しかなくて、ロー カルタイムのタイムゾーンは引数じゃなくて環境で与える、って感じですかね。このサ ーバというかPHPのデフォルトタイムゾーンは東京にセットされてるんだと思ってたの で、strftimeはデフォルトでGMTで出すのかと勘違いしてました。… %Z を表示。

基盤:UTC になってますね。

開発:そうですか。ではデフォルトを Asia/Tokyo に設定して。クリック。

### 39909

2020-08-26 20:42:14 (JST) 0.25352000 1598442134

基盤:出ました。

開発:ついでに %W で曜日も出しましょうか…

## 39915

2020-08-26 20:53:42 ������ (JST) 0.92641800 1598442822

開発:意味がわからない。ロケール指定が効いてないんですかね… まあこれは次回 50000回の時に検討しましょう。functions.phpの記念写真をパシャ。

function xDate(){ //setlocale(LC TIME, "ja JP"); //setlocale(LC\_TIME, "Japanese"); date default timezone set ('Asia/Tokyo'); //return strftime('%Y-%m-%d %H:%M:%S %A (%Z)'); return strftime('%Y-%m-%d %H:%M:%S (%Z)'); add shortcode('xDate','xDate');

社長:わたしはここに、リロードというかリフレッシュボタンがほしいですね。特にス マホで見る時に。

開発:えーと、この関数を参照してる側がどうなっていたかといいますと…

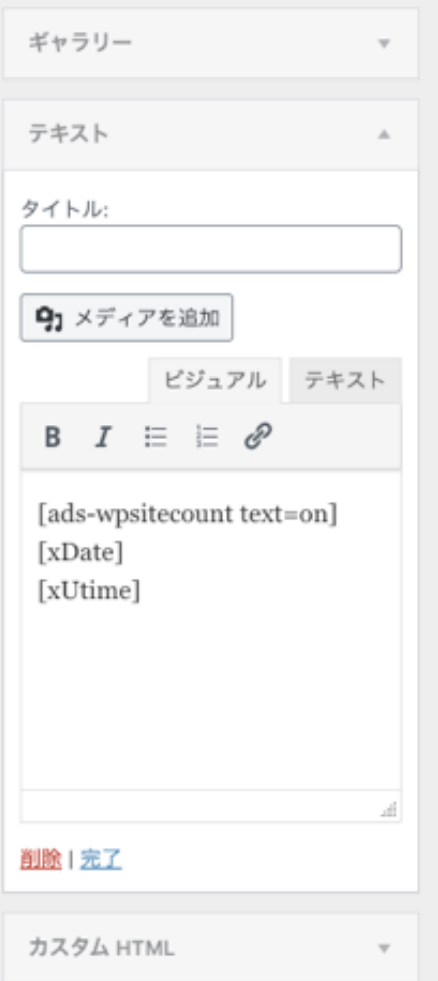

基盤:前回、なんで「テキスト」ってウィジェット名なんだって盛り上がったところで すね。

開発:ここにHTML書けるんでしたっけね…

## 39927

2020-08-26 21:33:44 (JST) 0.34783500 1598445224

<a href="">refresh</a>

基盤:だめですね。

開発:あれれ?でも、本文の中のショートコードブロックではこう書けますけどね。

#### <span id="page-4-0"></span>[here](#page-4-0)

開発:あれれ?でも、本文の中のショートコードブロック ではこう書けますけどね。

「/] ショートコード

<a name="here"><a href="#here">here</a></a>

社長:とりあえずそれをエコーするショートコードを書いてやり過ごしては。ショート カットにワークアラウンドw

開発:そうしますか。どうぜなら JavaScript で書きますかね。 onclick=location.refload() だけでOK。いい感じですね。スマホではどうか… あれ え、表示している場所を維持して紅ですね。てことで #label 作戦… うーん、なんと かなるようなら、ずれるような…

基盤:とりあえず2つとも貼っとけばよいのでは。

開発:そうしますか…

```
1/2020 - 0826function xRefresh(){
        return '<span onclick="location.reload()">xRefresh</span>';
add shortcode('xRefresh', 'xRefresh');
function yRefresh(){
        return <a name="yRefreshHere">'
                . \leq a href="
                //. $ SERVER['REQUEST URI']
                . #vRefreshHere"> .
                yRefresh</a></a>;
add shortcode('yRefresh', 'yRefresh');
```
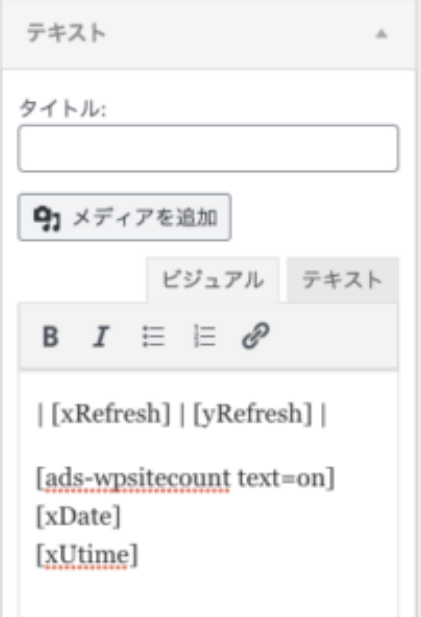

| xRefresh | yRefresh |

# 39941

2020-08-26 22:26:14 (JST) 0.24521100 1598448374

社長:だいたい良いと思いますが、カウンターの数字はもうちょっと大きくても良いか もですね。バランス的に。

開発:うーん、どこで調整するんでしょうかね。height?ソースはどうなっているかと いうと…

> </section><section id="text-3" class="widget widget\_text"> <div class="textwidget"><p>l <span onclick="location.reload()">xRefresh</span> | <a name="yRefreshHere"><a href="#yRefreshHere">yRefresh</a></a> |  $<$ /p> <p><span id="adswsc\_block" > <span id='adswsc\_countertext'> 39947 </span> </span> <br />> 2020-08-26 22:41:16 (JST)<br /> 0.02787600 1598449276</p>  $\langle$  div $\rangle$ </section><section id="custom\_html-6" class="widget\_text

開発:わたしはこの、生成したコードの適切な切れ目に改行を入れない流儀を見ている

とめまいというか、もっと言えば吐き気がするんですよね… まあ要するに adswc\_countertext のフォントサイズをでかくしてやれば良いと。WordPress に CSSを追加…

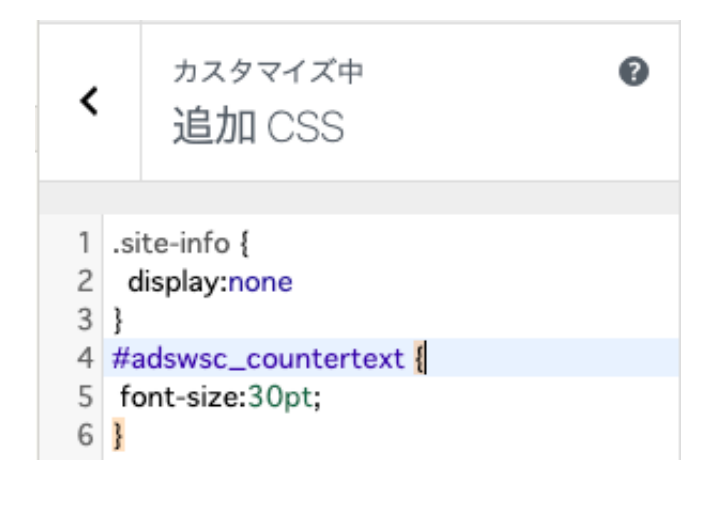

| xRefresh | yRefresh |

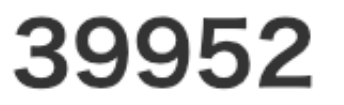

2020-08-26 22:52:30 (JST) 0.56583800 1598449950

基盤:でかっ!

開発:まあテストですから。20pt くらいが妥当ですかね。色も当社カラーの #4169e1 にしてみる。。

> 4 #adswsc\_countertext { 5 color:#4169e1; 6 font-size:20pt:  $7$ }

| xRefresh | yRefresh |

# 39955

2020-08-26 23:04:26 (JST) 0.68222800 1598450666

社長:黒の方が渋くて良いようにも思いますが… しばらくこれで行きますか。あと、 ブラウザによってフォントが違ったりするので、明示指定したいですね。少なくともボ ールドにはなってほしい。Operaでは痩せている。

開発:ちょっとフォント選びには時間がかかると思いますから、とりあえずボールドを 添加。Operaでも太字になりました。

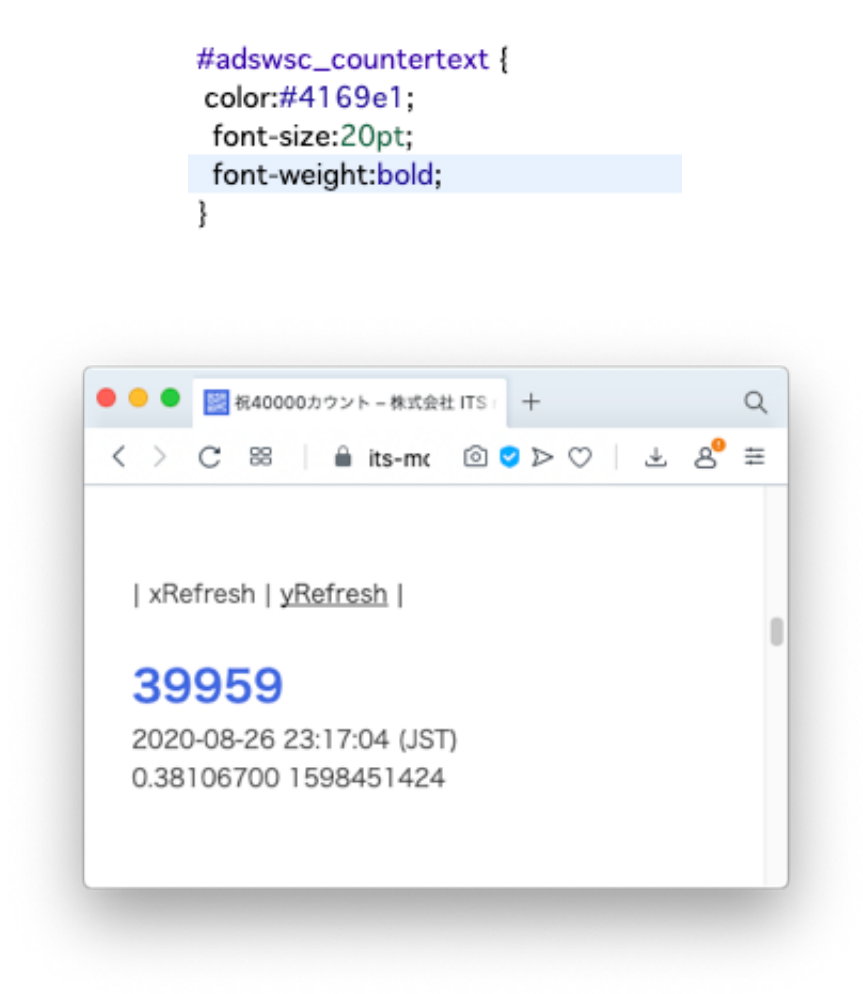

社長:大変結構ですね。今回の改訂はこんなところで良いかと思います。

基盤:定期自動リフレッシュスイッチも付けちゃうとか。

開発:付けるとしたら回数制限か時間制限しないとですね。その情報をどこに保持する か。URLの中だとうざいし、Cookieだと別の意味で煩わしいと思います。

社長:自動リフレッシュはふつうユーザの明示的な関与というか選択ありますね。な ら、カウンターの表示形式も、もっと言えばページの配色とかフォントとか、サイトの フレーム構成も、ユーザの好みにあうように選択できるのが良いかなと思いますね。

開発:Client-side CSS とか流行らないのが不思議です。まあサーバ側のこう見せたい という方針もあるでしょうけど。CSS的には、@俺好みルール的なのが出来ていくとよ いのかなと思いますが。

基盤:今回はこのような記念写真のフレームで行きたいと思います。

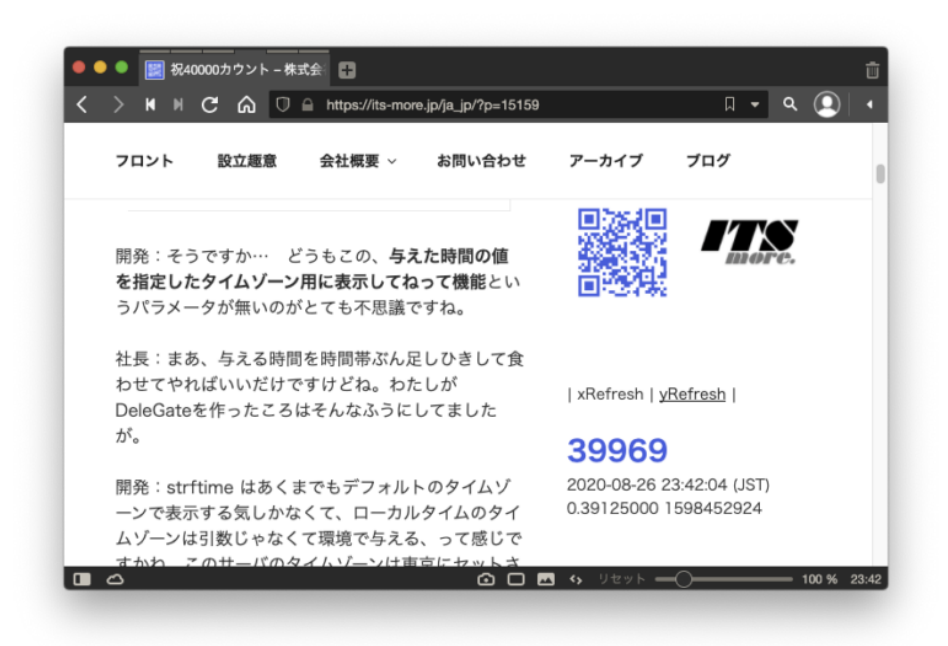

社長:Vivaldiの黒枠とコンテンツの青が良いバランスだと思います。

基盤:このリフレッシュボタンはなかなか良いと思います。更新してみたい情報の近く に更新ボタンがある。しかもワンクリック。あ、ボタンの形状だともっと良いかも。

社長:カウンターの値自体を更新ボタンにすれば良いかもですね。

開発:そのへん、テキストウィジェットの中でHTMLが書ければ簡単なのですが、書け ないとするとめんどくさいですね。

社長:そもそもカウンターの表示形式自体が、HTMLテンプレートで定義できるように なってれば良いのだと思います。インラインCSSも使って。なんならJavaScriptも投入 して。

開発:まあ、カウンターもいずれ自作したい小物ではあります。

基盤:それにしてもこのカウンター、何のカウントなんでしょうね?

開発:そのへん、なかなか追いかけてる暇が無いです。謎でいいんじゃないですかねw

社長:このカウンターのおかげてキリ番ごとに面白い勉強をさせてもらってます。

開発:案外こういうシンプルなアプリというか、ミニマムなアプレットにGShellのヒン トが隠れてるのかもですね。

社長:それにしても、このカウンターの画像表示モードの画像データが data URI なの には驚きました。

開発:あれは、GShell に対する大きな刺激になったと思います。

基盤:ただ、カウンターの数値は機械可読なテキストであって欲しいですよね。

社長:ですが recaptcha系の松前漬け表示も面白いと思います。

開発:面白い表示をしようとすると昔はサーバ側で画像を生成してやるしか無かったわ けですが、今ならCSSとJavaScriptで作るという事もできますよね。カウンターの数値 データは普通にテキストなんだけれど、それをJavaScriptで読んで画像を生成してエレ メントを置き換える。背景画像で良いと思います。

経理:そういえばDeleGateのカウンターサーバ費用、月900円をなんとかすべきでは ないかと思います。

社長:WakWakの会員IDとパスワードを回復しないと… というかあれ、もう20年も 同じカウンターを使ってきたわけで、あれが連続アクセスをどうカウントから外してい るのか方式を知らないと、カウンターを代えるとそれ以前と統計が変わっちゃうわけで す。

開発:でもあのカウンターの値って気に止めたこと無いですよねw どういう経過だっ たを記録にも残していない。魚拓をとって切り替えてしまえばよいのでは。

基盤:そういえばAzureの塩漬けサーバも、ディスク代が毎日20円かかってます。あれ もどう処遇すべきか。

経理:経費の面では、携帯代とケーブルテレビ代が削り代が大きいと思います。

社長:ああそれで、Android の端末だけ買おうかなって思うんです。WiFiだけで使う。

開発:それにしてもこの、カウンターのリフレッシュでサイドバー内の #label に飛ぶ のは、ちょっとおもしろいかも知れないですね。サイドバーの中に飛ぶというのが。そ れに、ページ内の移動に #label をもっと全般に活用するといいんじゃないかと思うん です。

社長:昔は普通でしたけどね。最近は絶滅してしまったような。

基盤:この祭りもあと一時間以内と思います。

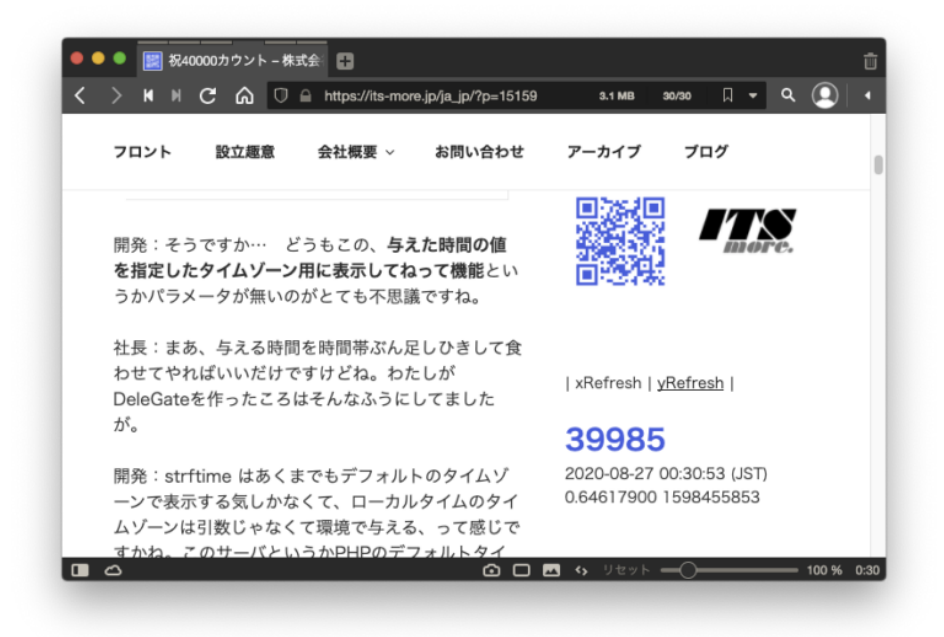

社長:それで、このお祭りのために中断してしまったのですが、それまでちょっとかな り面白い作業をしてたんです。わたしはGShellのHTMLというかJavaScript部分は、遊 びようによってはかなり面白いと思います。

開発:まあUIの部分はおまかせします。

社長:UIというか、つまり window というのはそれぞれプロセスなので、プロセスの forkとjoinを、ブラウザのwindowという形で見える化して使うと面白いと思うわけで す。fork の方向はだいたい出来ましたので、join する方向で何ができるかお楽しみとい うところです。

開発:まあshellと同じで、forkの世話はするけれど、生んだら切り離して後は知らない って使い方が多いですからね。

社長:で、window の生成関係で並列処理の全体構造を作って、各windowに extension で Goをくっつけるとかできると良いかなと。

開発:まあ特にGoにこだわる必要は無いかもですけど。

社長:そうですね… 要するに、OS上のプロセスが皆、ブラウザ上に対応する window を持つって感じかなと思うんです。ブラウザ上のウィンドウのプロセスと1対1 のペアになるというか。たとえば、ps とかなんかをブラウザでビジュアルにやると か。

基盤:find から起動する grep とか、いちいち window にしてられないですよね。

社長:まあそれはそうですね… 全体のワークフローの節目みたいなプロセスですか ね。あるいは、ターミナルプロセスは対応するブラウザウィンドウを持っても良い。

開発:もちろんGShellプロセスもですね。これは複数を連携させるとしたら、ビジュア ルに制御したい。あるいはリモートのGShellについても。ローカルなプロセスだけでは 無いですね。

社長:それで、回復機能があるとは言え、ブラウザのウィンドウはサクッと消されてし まうので、そのあたりをどうするかなと。

開発:自律的にプロセス階層情報とかからウィンドウ階層を再構成するようにしておけ ばいいんじゃないですかね。なんにしろ、どういう形で何ができるのかもやっとしてま すが、なんか面白そうだとは思います。

基盤:プロセスというか、もっと単純に、ファイルのディレクトごとに一ウィンドウっ ていうのが便利な気がします。ディレクトリを映るごとに、対応するウィンドウに focus を移す。ふFinderの「新しいウィンドウで開く」とかかったるいんですよね。

社長:Finder代わりのウィンドウですか… file URL とのからみでもありますね。

基盤:あと3カウントまで来ました。

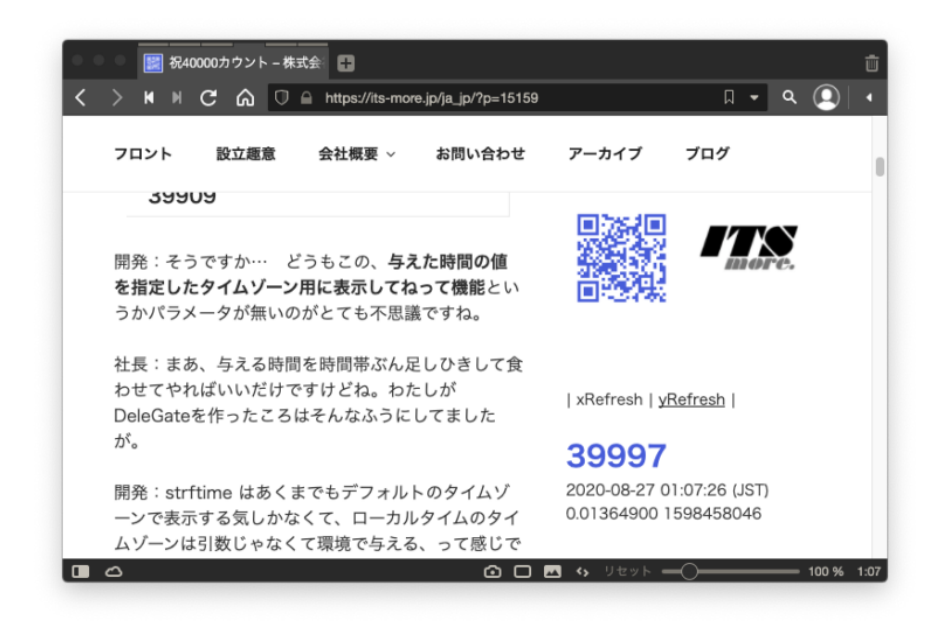

開発:ここからが長かったり一瞬だったりするんですよね。

基盤:やはりキリ番監視ロボットがほしいですね。ぜひ extension で。定期的に reload して、注目するHTMLエレメントの値がある条件になったら停止する。

社長:ここで Vivaldi が固まったら悲しいですね。

基盤:予備のEdgeが隣に、別室に Chrome も控えていますw

開発:なんかQちゃんがコロコロ言い始めましたね。

社長:キリ番が近くなったらフォントを大きくするとか赤くすると面白いかもですね。 警告音を出すとかw

基盤:あと1。

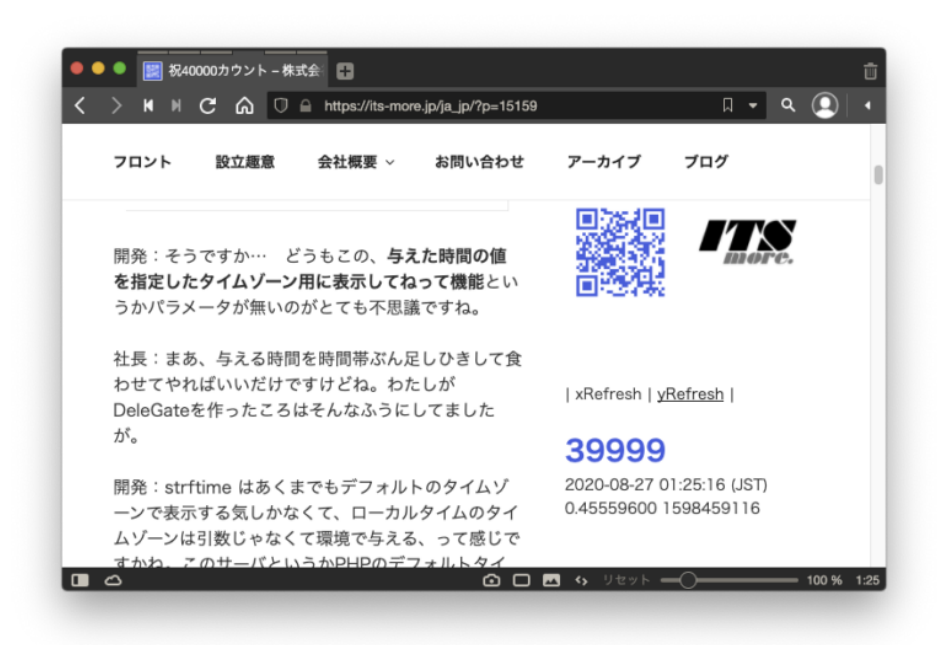

基盤:到達しました。

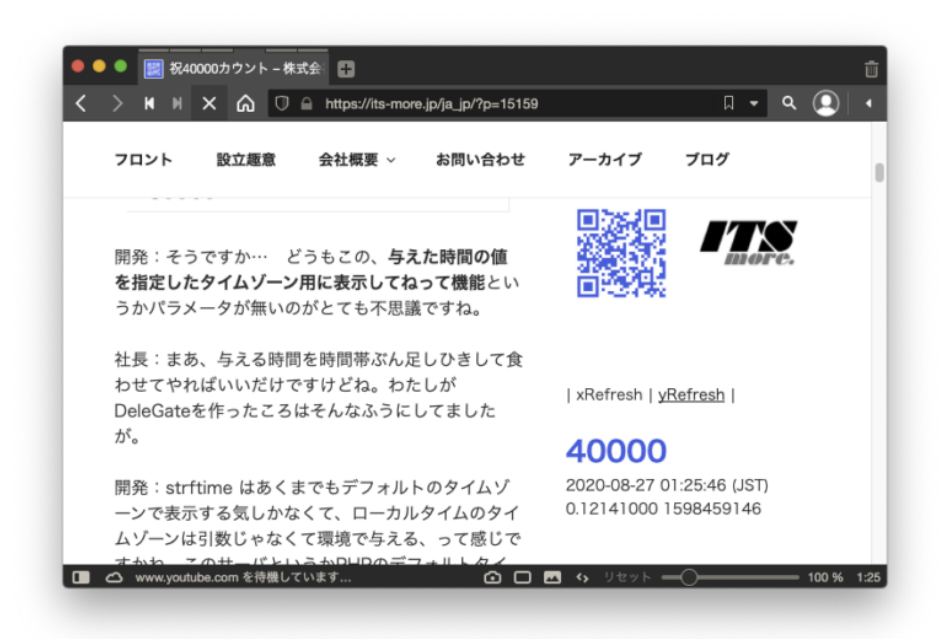

開発: やれやれ。

社長:どちらかというと、一つ手前のほうが見栄えがしますね。わくわく感がありま す。

基盤:そういうことで祭りは終了しました。解散。

開発:麦わら帽子の夏休みももうすぐ終わりですね。

社長:わたしは16進表示のカウンターを提案したいです。

開発:4096ごとか 65536カウントごとにお祭りという選択ですね。

```
iMac% gsh
gsh/0.2.2 (2020-08-26) SatoxITS (^-^) /
!1! %d/0x1000/ %d/0x10000/\J
[\bar{\Phi}r]!1! 4096 65536
```
社長:うん、次回は 0x10000 カウントを祝うことにしましょう。

基盤:さらば16ビット。

開発:0xC0DE とかもいいかも。

iMac% gsh gsh/0.2.2 (2020-08-26) SatoxITS (^-^) / !1! %d/0xC0DE/\J [あr]!1! 49374

̶ 2020-0827 SatoxITS